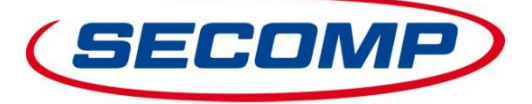

**You would like to check the prices and / or availabilities of our products at any time and directly via web service as https GET or https POST?**

### **Variant https GET**

- The request is made via a https link.
- The authentication is working via parameters (user ID and password), attached to the https link.
- It is possible to do a request for one or for several products.
- It is possible to do a request with the SECOMP product number, the manufacturer product number, the EAN code or your own product number (if this is stored in our system).

#### Examples:

[https://connect.secomp.de/ProductQueryUK?userid=\\_RQ123456&password=12abcd34&product\\_id=11045680](https://connect.secomp.de/ProductQueryUK?userid=_RQ123456&password=12abcd34&product_id=11045680) [https://connect.secomp.de/ProductQueryUK?userid=\\_RQ123456&password=12abcd34&product\\_id=11.04.5680](https://connect.secomp.de/ProductQueryUK?userid=_RQ123456&password=12abcd34&product_id=11.04.5680) [https://connect.secomp.de/ProductQueryUK?userid=\\_RQ123456&password=12abcd34&sku=11.04.5680](https://connect.secomp.de/ProductQueryUK?userid=_RQ123456&password=12abcd34&sku=11.04.5680) [https://connect.secomp.de/ProductQueryUK?userid=\\_RQ123456&password=12abcd34&ean=7611990131310](https://connect.secomp.de/ProductQueryUK?userid=_RQ123456&password=12abcd34&ean=7611990131310) [https://connect.secomp.de/ProductQueryUK?userid=\\_RQ123456&password=12abcd34&product\\_id=11045680&product\\_id=11045682](https://connect.secomp.de/ProductQueryUK?userid=_RQ123456&password=12abcd34&product_id=11045680&product_id=11045682) … [https://connect.secomp.de/ProductQueryUK?userid=\\_RQ123456&password=12abcd34&sku=11.045.680&sku=11.04.5682&sku](https://connect.secomp.de/ProductQueryUK?userid=_RQ123456&password=12abcd34&sku=11.045.680&sku=11.04.5682&sku) …

### Hints:

- The User ID consists of the prefix **RQ** and your SECOMP customer number, e.g. **RQ123456**.
- The password consists of an 8-digit combination of letters and numbers, e.g. **12abcd34**.
- You can use the parameter **product id** to query products via the SECOMP product number or your own product number. The SECOMP product number may also be used without dots, e.g. **11.04.5680**.
- You can use the parameter **sku** to query products via the manufacturer product number.
- You can use the parameter **ean** to query products via the EAN code.

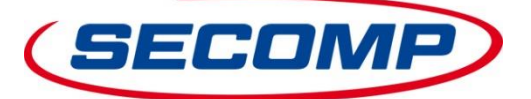

## **Variant https POST**

- The XML request is made via a https POST to <https://connect.secomp.de/ProductQueryUK>.
- The authentication is working via user ID and password.
- It is possible to do a request for one or for several products.
- It is possible to do a request with the SECOMP product number, the manufacturer product number, the EAN code or your own product number (if this is stored in our system).

#### Example for a XML request:

```
<?xml version="1.0" encoding="UTF-8" standalone="no"?>
<PRODUCTREQUEST>
       <CUSTOMER>
               <LOGIN>_RQ123456</LOGIN>
               <PASSWORD>12abcd34</PASSWORD>
       </CUSTOMER>
       <ITEM_LIST>
               <ITEM>
                       <PRODUCT_ID>11.04.5680</PRODUCT_ID>
                        or
                        <SKU>11.04.5680</SKU>
                       or
                       <EAN>7611990131310</EAN>
               \langle/ITEM\rangle<ITEM>
                        ...
               \langle/ITEM></ITEM_LIST>
</PRODUCTREQUEST>
```
### Hints:

- The User ID consists of the prefix **\_RQ** and your SECOMP customer number, e.g. **\_RQ123456**.
- The password consists of an 8-digit combination of letters and numbers, e.g. **12abcd34**.
- You can use the parameter **product\_id** to query products via the SECOMP product number or your own product number. The SECOMP product number may also be used without dots, e.g. **11.04.5680**.
- You can use the parameter **sku** to query products via the manufacturer product number.
- You can use the parameter **ean** to query products via the EAN code.

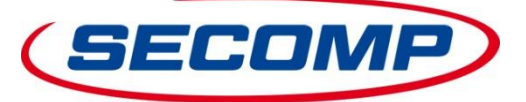

# **XML response – for https GET and https POST**

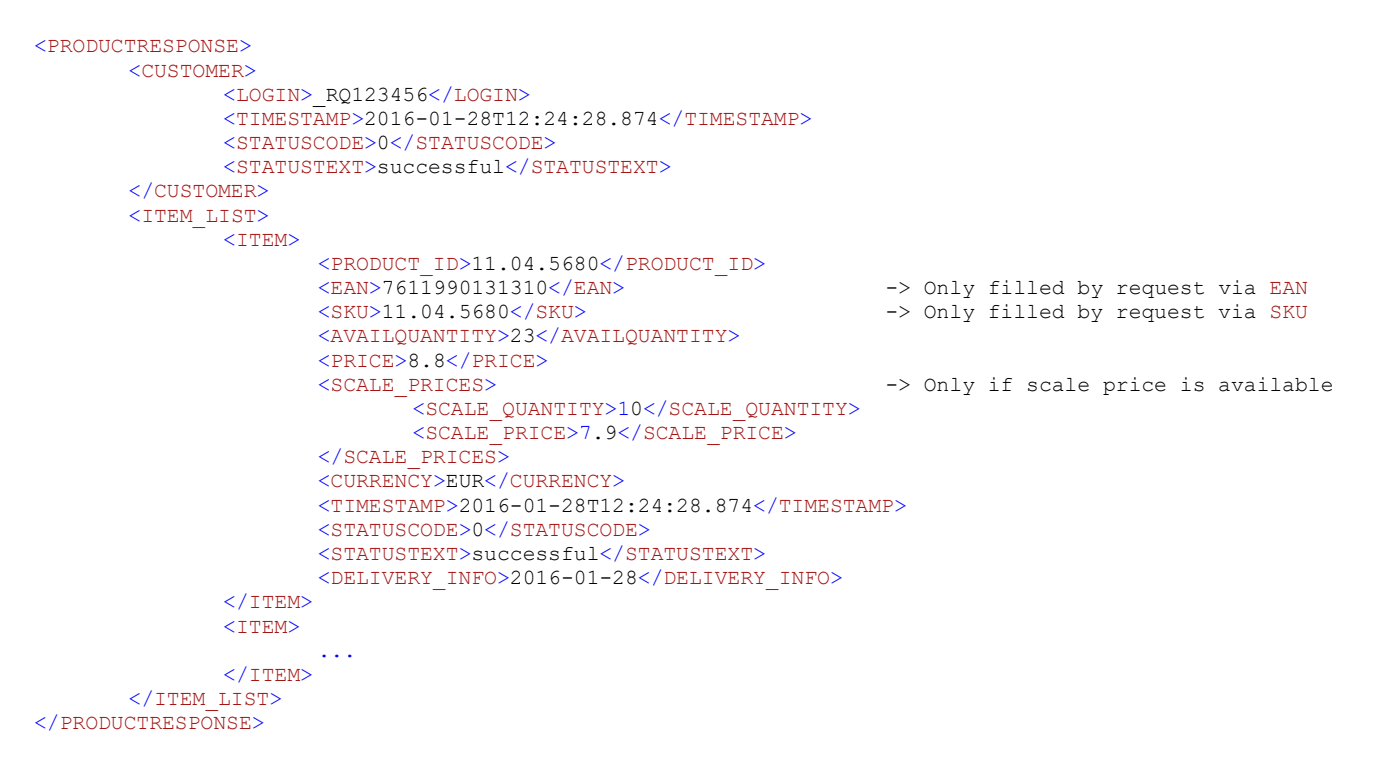

### Hints:

- Our SECOMP product number you will find inside the XML element  $\langle$ PRODUCT\_ID>.
- The XML elements  $\langle$ EAN> and  $\langle$ SKU> are only filled if the request was via an EAN code or via a SKU.
- The XML block  $\leq$ SCALE PRICES> is only part of the response if a scale price is available.

#### Possible status codes:

- $0 =$ successful
- 1 = wrong login or password
- 2 = unknown product
- 3 = product is eol
- $4 =$  invalid xml
- 5 = product number not unique